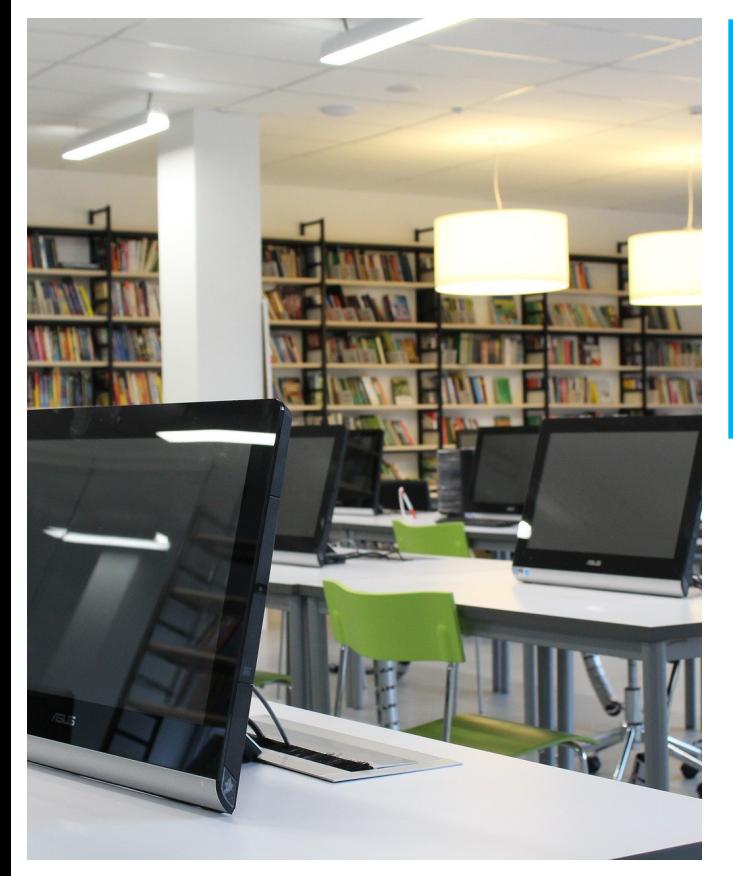

# **Lincoln Library COMPUTER CLASSES SEPTEMBER 2019**

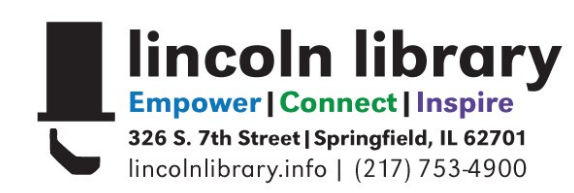

### **COMPUTER CLASS FAQS**

#### **Do I need to pre-register for classes?**

Yes, pre-registration is required, unless otherwise noted.

#### **Where are classes held?**

The Nancy Huntley Computer Classroom on the **second floor** of the library.

#### **Are classes ever cancelled?**

Yes, if fewer than 3 people are signed up for a class, Lincoln Library reserves the right to cancel the class 24 hours in advance.

#### **How do I sign up?**

Call 217-753-4900, extension 5627 OR visit the library calendar at http://goo.gl/tdnQ0f

## **CLASS SCHEDULE**

#### **Thursday, September 5th 3-4:30pm Computer Basics**

Learn about the keyboard, mouse, monitor and printer, and how to: turn on/off a computer, how to open/close a program and more. You must take this class before any other if you are not comfortable using a computer. **Length: 1.5 hours**

#### **Tuesday, September 10th 10-11:30am Internet Basics**

Choose your internet browser and learn about the different search engines available. Must have basic computer knowledge. **Length: 1.5 hours**

#### **Wednesday, September 11th 2-3:30pm Tablet & Smartphone Basics**

Learn basic features and functions of your tablet or smartphone; like how to navigate, connect to WiFi, download apps, adjust settings and more. **Attendees must have a mobile device and bring their corresponding Apple, Google, or Amazon account username and password. Length: 1.5 hours**

#### **Thursday, September 12th 2-3:30pm Microsoft Excel Basics**

Learn to keep track of budgets or finances. Includes entering, editing, sorting & moving text; creating & calculating simple formulas. Must have basic computer knowledge. Uses Excel 2010. **Length: 1.5 hours**

#### **Saturday, September 14th 11am-12pm Ask a Library Techie**

Get free help uploading a resume, downloading a file, creating an email account, or with almost anything else technology-related during this open questions session. Must have computer experience. **Length: 1 hour**

#### **Wednesday, September 18th 2-3:30pm Windows 10 Basics**

Learn how to navigate the new Windows 10. Learn about changes and new features from previous Windows versions. We'll look at the new internet browser, Microsoft Edge, and Cortana, a personal assistant program, as well as other tips to use Windows 10. Must have experience with the mouse, Windows, and the Internet. **Length: 1.5 hours**

#### **Thursday, September 19th 2-3pm Job Center**

Drop in anytime to get help using templates to create a resume, learn where to get feedback on your resume, develop your online job-searching skills, and anything else jobrelated during this open questions session. **No registration required.** 

**Length: 1 hour**

#### **Tuesday, September 24th 2-3:30pm Google tools**

Get more from your Google account! Learn how to use Google Drive and Docs to create and share files and more. **Attendees must have basic computer knowledge and bring their Gmail account username and password to class. Length: 1.5 hours**

#### **Wednesday, September 25th 10-11:30am Microsoft Word Basics**

Learn how to write, edit and save word processing documents and how to use templates and clipart to make flyers and announcements. Must have basic computer knowledge. Uses Word 2010. **Length: 1.5 hours**

#### **Thursday, September 26th 2-3:30pm Facebook Basics**

Learn how to use Facebook and connect with family and friends. Already have an account, but have a question? Bring the question to class and get the answer. **Length: 1.5 hours**